# Osprey Approach: Understand where postings appear on Client Ledgers

This help guide was last updated on Apr 18th, 2024

The latest version is always online at https://support.ospreyapproach.com/?p=17429

Click here for a printer-friendly version

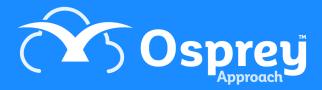

You want to know which bank, journal or other account will be affected when you make a particular type of financial posting on the client ledger. This document describes where the financial information is available within Osprey is displayed. Positive figures are suffixed with a '+' sign and negative figures with a '-' sign. This should help you to understand the accounting methods within Osprey.

# All Client Ledger Posting Types

| Posting Type Description                 | Posting Type Code | Plus or minus |
|------------------------------------------|-------------------|---------------|
| b Bill                                   | BILL              | +             |
| b Credit Note                            | BILL              | -             |
| c Client Bank Payment                    | CLIENT            | -             |
| c Client Bank Receipt                    | CLIENT            | +             |
| d Deposit Receipt                        | DEPOSIT           | +             |
| d Deposit Withdrawal                     | DEPOSIT           | -             |
| e Petty Cash Payment                     | PETTYCASH         | +             |
| e Petty Cash Receipt                     | PETTYCASH         | -             |
| f Cancel Counsel's Fees                  | PAYCFEE           | -             |
| f Enter Counsel's Fees                   | CFEES             | +             |
| f Pay Counsel's Fees                     | PAYCFEE           | +             |
| j Client Transfer - Payment              | CLIENTJNL         | -             |
| j Client Transfer - Receipt              | CLIENTJNL         | +             |
| k Office Transfer - Payment              | OFFJNL            | +             |
| k Office Transfer - Receipt              | OFFJNL            | -             |
| I Client Transfer from Deposit           | CLIDEP            | +             |
| I Client Transfer to Deposit             | CLIDEP            | -             |
| m Disbursements to Office Transfer       | OFFDIS            | +             |
| m Office to Disbursements Transfer       | OFFDIS            | -             |
| n Transfer from Nominal                  | DISBNOM           | +             |
| n Transfer to Nominal                    | DISBNOM           | -             |
| o Office Bank Payment                    | OFFICE            | +             |
| o Office Bank Receipt                    | OFFICE            | -             |
| p Cancel Provisional Bill                | DELIVER           | -             |
| p Deliver Provisional Bill               | DELIVER           | +             |
| p Provisional Bill                       | PROVBILL          | +             |
| t Cost Transfer - Client to office/disbs | COSTTRANS         | -             |
| t Cost Transfer - office/disbs to Client | COSTTRANS         | +             |
| u Cancel Unpaid Disbursement             | PAYDISB           | -             |
| u Pay Unpaid Disbursement                | PAYDISB           | +             |
| u Unpaid Disbursement                    | UNPDISB           | +             |
| w Write Off Credit                       | WRITEOFF          | +             |
| w Write Off Debit                        | WRITEOFF          | -             |
| z - Note                                 | NOTE              | +             |

# **Bills & Credit Notes**

- b Bill
- b Credit Note

| Posting Type            | Fees Journal | Debtors  | VAT Journal  | Ledger   |
|-------------------------|--------------|----------|--------------|----------|
| b – Bill                | Office +     | Office + | VAT –        | Office + |
| (VAT/Office/Disbs)      | Disbs –      | Disbs -  | VALOUTPUTS + | VAT +    |
|                         | VAT +        |          |              | Disbs -  |
| b – Bill (Office)       | Office +     | Office + | VALOUTPUTS + | Office + |
| b – Bill (Disbs)        | Office +     | Office + |              | Office + |
|                         | Disbs -      | Disbs -  |              | Disbs -  |
| b - Bill (Office/VAT)   | Office –     | Office - | VAT +        | Office + |
|                         | VAT -        |          | VALOUTPUTS - | VAT +    |
| b – Credit Note         | Office –     | Office – | VAT +        | Office – |
| (VAT/Office/Disbs)      | Disbs +      | Disbs +  | VALOUTPUTS - | VAT –    |
|                         |              |          |              | Disbs +  |
| b – Credit Note         | Office -     | Office - | VALOUTPUTS - | Office + |
| (Office, no VAT)        |              |          |              |          |
| b – Credit Note (Disbs, | Office –     | Office – |              | Office – |
| no VAT)                 | Disbs +      | Disbs +  |              | Disbs +  |
| b – Credit Note         | Office +     | Office + | VAT –        | Office – |
| (Office, with VAT)      | VAT +        |          | VALOUTPUTS + | VAT -    |

# **Client and Deposit Postings**

- c Client Bank Receipt
- c Client Bank Payment
- d Deposit Receipt
- d Deposit Withdrawal
- j Client Transfer Receipt
- j Client Transfer Payment
- I Client Transfer to Deposit
- I Client Transfer from Deposit

| Posting Type                     | Client Bank | JNL JNL  | Ledger                | Deposit Bank | 2 <sup>nd</sup> Account<br>JNL JNL | 2 <sup>nd</sup> Account<br>Ledger |
|----------------------------------|-------------|----------|-----------------------|--------------|------------------------------------|-----------------------------------|
| c – Client Bank Receipt          | Client +    |          | Client +              |              |                                    |                                   |
| c – Client Bank Payment          | Client –    |          | Client -              |              |                                    |                                   |
| d – Deposit Receipt              |             |          | Deposit +             | Deposit +    |                                    |                                   |
| d – Deposit Withdrawal           |             |          | Deposit -             | Deposit -    |                                    |                                   |
| j – Client Transfer – Receipt    |             | Client + | Client +              |              | Client -                           | Client -                          |
| j – Client Transfer – Payment    |             | Client - | Client -              |              | Client +                           | Client +                          |
| I – Client Transfer to Deposit   | Client –    |          | Client –<br>Deposit + | Deposit +    |                                    |                                   |
| I – Client Transfer from Deposit | Client +    |          | Client +<br>Deposit - | Deposit -    |                                    |                                   |

# **Cost Transfers**

### Posting types:

- t Cost Transfer Client to Office/Disbs
- t Cost Transfer Office/Disbs to Client

| Posting Type                                                  | Ledger               | Client<br>Bank | DEBTORS  | Office Bank |
|---------------------------------------------------------------|----------------------|----------------|----------|-------------|
| t – Cost Transfer – Client to Office/Disbs (selecting Disbs)  | Client –<br>Disbs –  | Client -       | Disbs -  | Office -    |
| t – Cost Transfer – Client to Office/Disbs (selecting Office) | Office –<br>Client – | Client -       | Office - | Office -    |
| t – Cost Transfer –Office/Disbs to Client (selecting Disbs)   | Client +<br>Disbs +  | Client +       | Disbs +  | Office +    |
| t – Cost Transfer – Office/Disbs to Client (selecting Office) | Office +<br>Client + | Client +       | Office + | Office +    |

# **Office / Disbursement Postings**

- e Petty Cash Payment
- e Petty Cash Receipt
- k Office Transfer Payment
- k Office Transfer Receipt
- m Disbursements to Office Transfer
- m Office to Disbursements Transfer

| Posting Type                                      | Ledger              | Debtors             | 2nd Account<br>Ledger | 2nd Account<br>JNL JNL | Other Bank / Journal                |
|---------------------------------------------------|---------------------|---------------------|-----------------------|------------------------|-------------------------------------|
| e – Petty Cash Receipt (selecting<br>Office)      | Office -            | Office -            |                       |                        | PETTYCASH Office -                  |
| e – Petty Cash Receipt (selecting<br>Disbs)       | Disbs -             | Disbs -             |                       |                        | PETTYCASH Disbs -                   |
| e – Petty Cash Payment (selecting<br>Office)      | Office +            | Office +            |                       |                        | PETTYCASH Office +                  |
| e – Petty Cash Payment (selecting<br>Disbs)       | Disbs +             | Disbs +             |                       |                        | PETTYCASH Disbs +                   |
| k – Office Transfer Payment<br>(selecting Office) | Office +            |                     | Office -              | Office -               | JNL JNL Office +                    |
| k – Office Transfer Payment<br>(selecting Disbs)  | Disbs +             |                     | Disbs -               | Disbs -                | JNL JNL Disbs +                     |
| k – Office Transfer Receipt (selecting Office)    | Office -            |                     | Office +              | Office +               | JNL JNL Office -                    |
| k – Office Transfer Receipt (selecting<br>Disbs)  | Disbs -             |                     | Disbs +               | Disbs +                | JNL JNL Disbs -                     |
| m – Disbursements to Office Transfer              | Office –<br>Disbs + | Office –<br>Disbs + |                       |                        | JNL JNL Office –<br>JNL JNL Disbs + |
| m – Office to Disbursements Transfer              | Office +<br>Disbs - | Office +<br>Disbs - |                       |                        | JNL JNL Office +<br>JNL JNL Disbs - |

- n Transfer to Nominal
- n Transfer from Nominal
- o Office Bank Payment
- o Office Bank Receipt
- w Write Off Debit
- w Write Off Credit

| Posting Type                                                          | Ledger   | Debtors  | Office Bank | Nominal  | JNL JNL          | Other Bank / Journal                         |
|-----------------------------------------------------------------------|----------|----------|-------------|----------|------------------|----------------------------------------------|
| n – Transfer to Nominal (selecting<br>Office)                         | Office + | Office + |             | Office - | Nominal office - | JNL JNL Nominal Office -<br>JNL JNL Office + |
| n – Transfer to Nominal (selecting<br>Disbursements)                  | Disbs +  | Disbs +  |             | Office - | Nominal office - | JNL JNL Nominal Office -<br>JNL JNL Disbs +  |
| n – Transfer from Nominal (selecting<br>Office)                       | Office - | Office - |             |          | Nominal office + | JNL JNL Nominal Office +<br>JNL JNL Office - |
| n – Transfer from Nominal (selecting<br>Disbursements)                | Disbs -  | Disbs -  |             |          | Nominal office + | JNL JNL Nominal Office +<br>JNL JNL Disbs -  |
| o - Office Bank Payment (selecting<br>Office)                         | Office + | Office + | Office +    |          |                  |                                              |
| o - Office Bank Payment (selecting<br>Disbursements, Agency ticked)   | Disbs +  | Disbs +  | Disbs +     |          |                  |                                              |
| o - Office Bank Payment (selecting<br>Disbursements, Agency unticked) | Disbs +  | Disbs +  | Disbs +     |          |                  | VAT JNL Inputs +<br>VALINPUTS +              |
| o - Office Bank Receipt (selecting<br>Office)                         | Office - | Office - | Office -    |          |                  |                                              |
| o - Office Bank Receipt (selecting<br>Disbursements, Agency ticked)   | Disbs -  | Disbs -  | Disbs -     |          |                  |                                              |
| o - Office Bank Receipt (selecting<br>Disbursements, Agency unticked) | Disbs -  | Disbs -  | Disbs -     |          |                  | VAT JNL Inputs -<br>VALINPUTS -              |
| w - Write Off Credit (selecting<br>Office)                            | Office + | Office + |             |          |                  | WO JNL Office +                              |
| w - Write Off Debit (selecting Office)                                | Office - | Office - |             |          |                  | WO JNL Office -                              |
| w - Write Off Credit (selecting<br>Disbursements)                     | Disbs +  | Disbs +  |             |          |                  | WO JNL Disbs +                               |
| w - Write Off Debit (selecting<br>Disbursements)                      | Disbs -  | Disbs -  |             |          |                  | WO JNL Disbs -                               |

# **Unpaid Disbursements**

### Posting types:

- u Unpaid Disbursement
- u Pay Unpaid Disbursement

| Posting Type            | Ledger  | Debtors | UNPAID  | Office Bank |
|-------------------------|---------|---------|---------|-------------|
| u - Unpaid Disbursement | Disbs + | Disbs + | Disbs + |             |
| u – Pay Unpaid          | Disbs + | Disbs – | Disbs - | Disbs +     |
| Disbursement            |         | Disbs + |         |             |

# **Provisional Bills**

- p Provisional Bill
- p Deliver Provisional Bill

| Posting Type                                                           | Ledger                       | Debtors                         | PROVBILL                  | FEES JNL                     | VAT JNL [5]  |
|------------------------------------------------------------------------|------------------------------|---------------------------------|---------------------------|------------------------------|--------------|
| p - Provisional Bill (Office costs)                                    | Office +                     | Office +                        | Costs +                   |                              |              |
| p – Deliver Provisional Bill<br>(Office costs)                         | Office +                     | Office –<br>Office +            | Costs -                   | Office +                     | VAL OUTPUT + |
| p - Provisional Bill (Office                                           | Office +                     | Office +                        | Costs +                   |                              |              |
| costs and Disbursements)                                               | (No disbs)                   | (No disbs)                      | (No disbs)                |                              |              |
| p – Deliver Provisional Bill<br>(Office costs &<br>Disbursements)      | Office +<br>Disbs -          | Office –<br>Office +<br>Disbs - | Costs -                   | Office +<br>Disbs -          | VAL OUTPUT + |
| p –Provisional Bill (Office<br>costs, VAT &<br>Disbursements)          | Office +<br>(No disbs/VAT)   | Office +<br>(No disbs/VAT)      | Costs +<br>(No disbs/VAT) |                              |              |
| p – Deliver Provisional Bill<br>(Office costs, VAT &<br>Disbursements) | Office +<br>VAT +<br>Disbs - | Office –<br>Office +<br>Disbs - | Costs -                   | Office +<br>VAT +<br>Disbs - | VAL OUTPUT + |